#### AFONSO Nicolas – BIANCO Jean-François – POUSTIS Rebecca – MARTINEZ Elisa

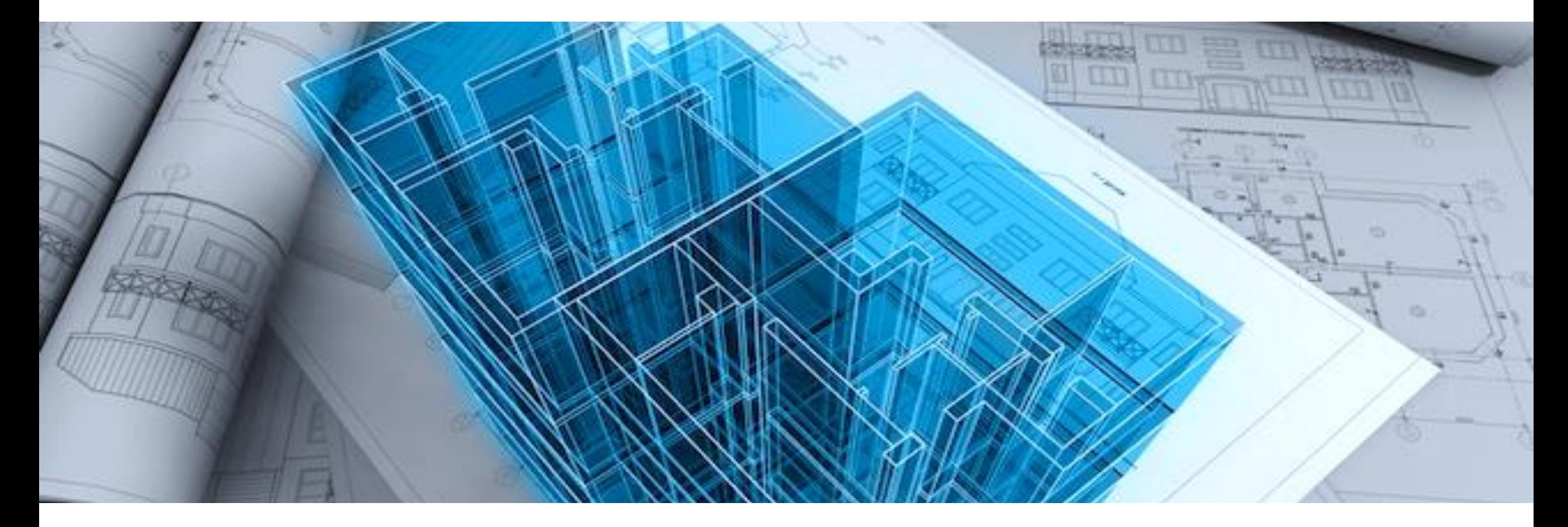

## Projet e-commerce : STL Agora

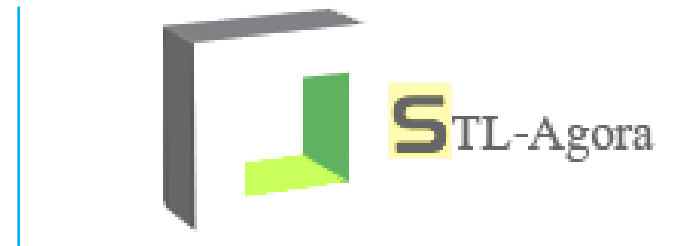

#### Présentation système - Déroulement 2/15

- I. Contexte
- II. Gestion de projet
- III. Plateforme
- IV. Noyau fonctionnel de l'application
- V. Méthode de développement
- VI. Benchmarks
- VII. Propositions d'améliorations

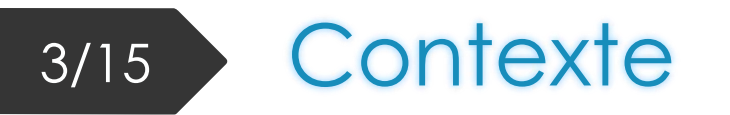

### STL Agora

- **Marché de l'impression 3D en plein essor**
- Format STL
- **Marketplace**

### **Objectifs**

- **Réaliser un site de e-commerce basique**
- **Julist** Juliser la plateforme Java EE
	- **JSF 2**
	- EJB 3
	- $-JPA<sub>2</sub>$

#### Gestion de projet 4/15

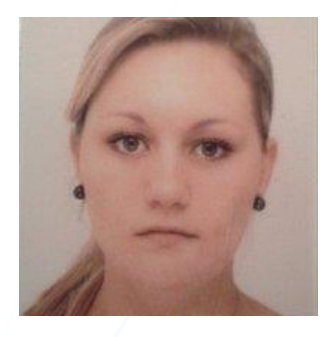

**Experte en utilisabilité** Responsable tests

### Rebecca Poustis **Nicolas Afonso** Jean-François Bianco Martinez Elisa

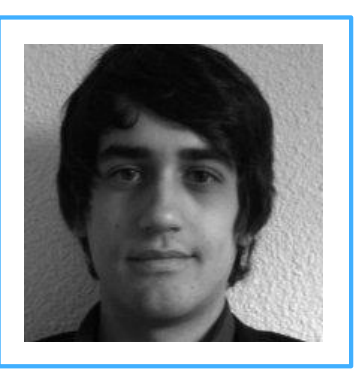

**Chef de projet** Responsable d'interaction

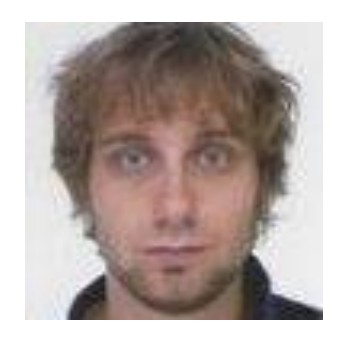

**Responsable développement** Responsable base de données

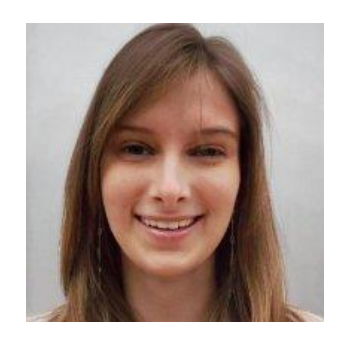

**Graphiste** Responsable auteur

### Gestion de projet  $5/15$

### Déroulement du projet

- **Cahier des charges**
- **Architecture de l'application**
- **Base de données**
- Client lourd, script d'injection dans la BD
- Application web
- $\blacksquare$  / Tests

#### Plateforme  $6/15$

## *Caractéristiques :*

- Machine Azure « Moyenne gamme » :2 cœurs , 3.5 Go de mémoire
	- <http://stl-agora-site.cloudapp.net/stlagora/home.xhtml>
- **Serveur d'application Oracle Glassfish 4**
- **Serveur de base de donnée Derby 10**

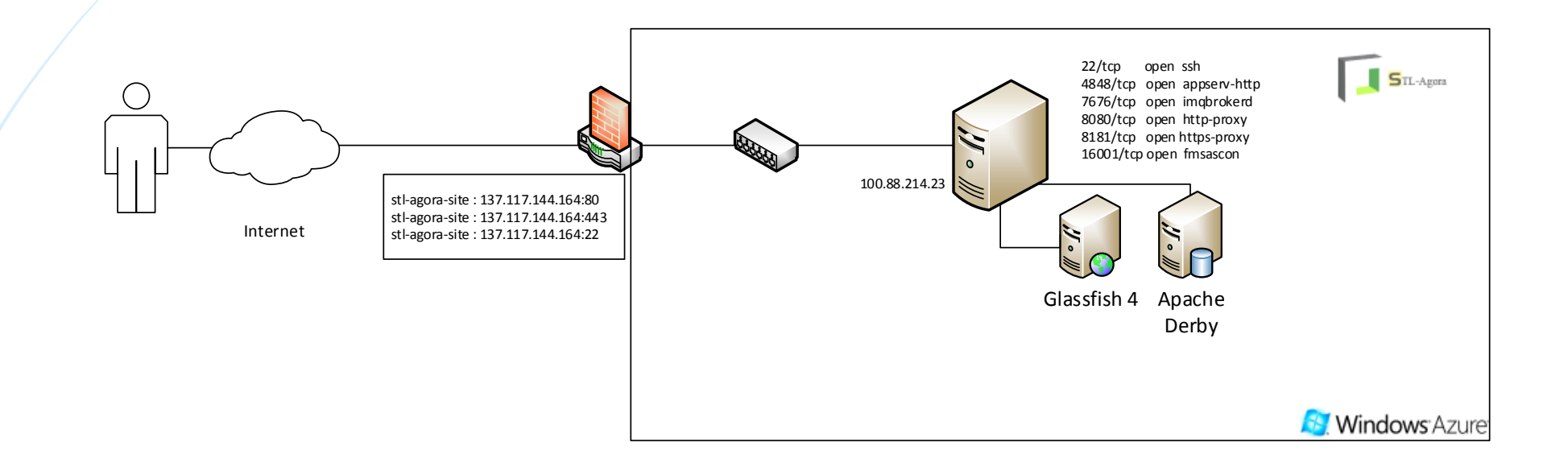

## Noyau Fonctionnel 7/15

- Application web avec architecture 3-tiers
- Client lourd avec architecture 2-tiers
- Pattern MVC
	- **Utilisation de JSF**

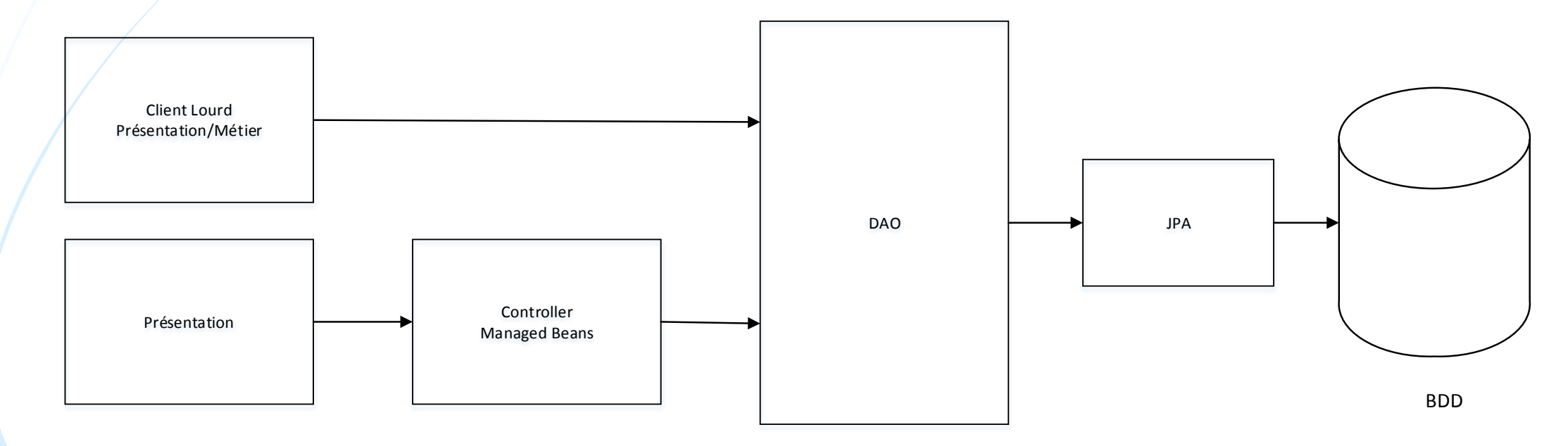

# 8/15 Méthode de développement

### Objectif: qualité du code

- **Maven** 
	- **Module model**
	- **Module Controller**
	- **Module webApp**
	- Module shell
- Properties et internationalisation
- Gestion de version GIT, avec l'utilisation du bugs tracker
- Tests Unitaires avec Junit
- Utilisation de Log4j

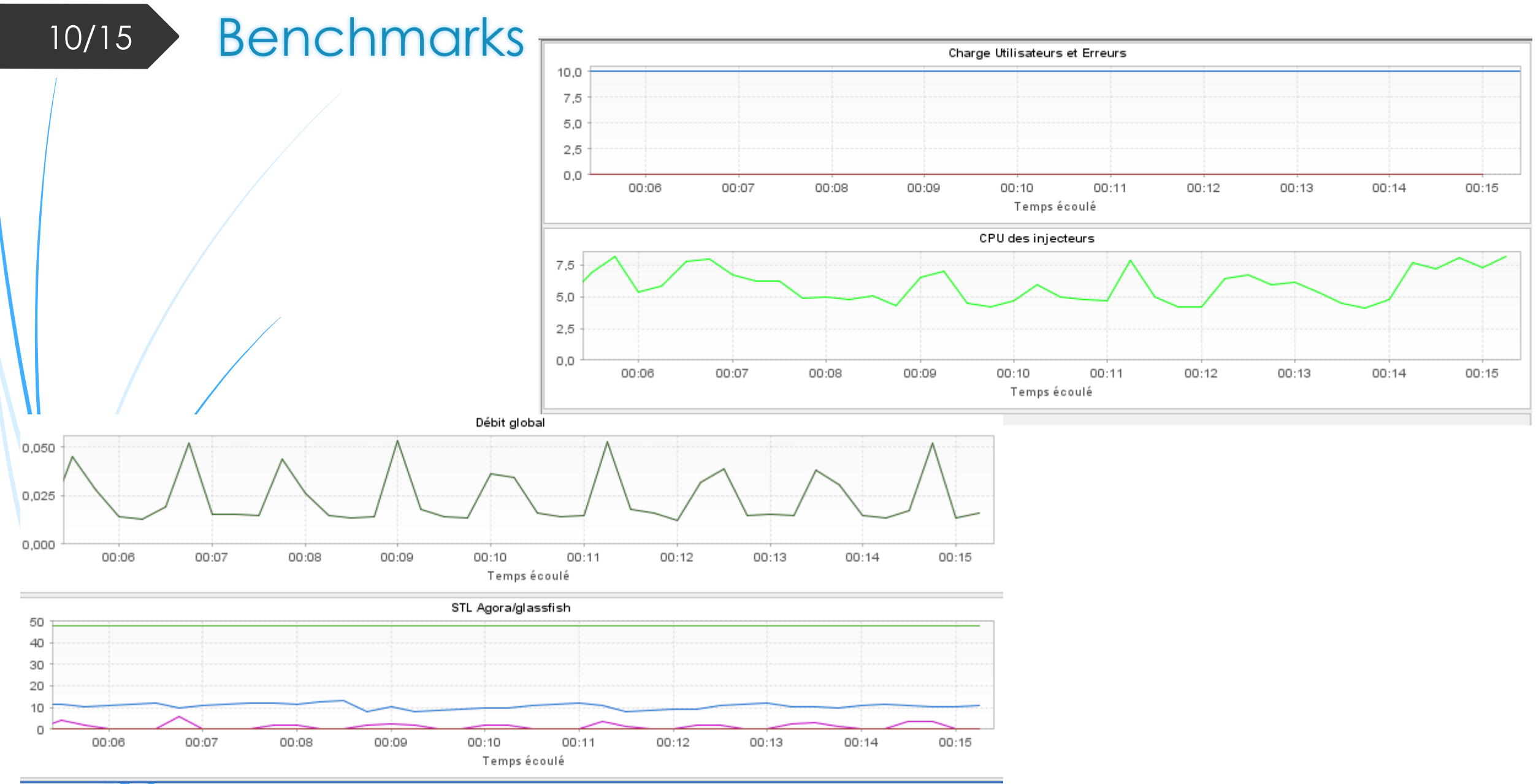

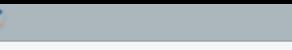

Machine

localhost

Utilisateurs virtuels

 $|10\rangle$ 

Taux de hits

 $3,0$  hit/s

NeoLoad - [STL\_Agora\*]

 $\Box$   $\times$  |

Débit

 $|0,02 \text{ Mb/s}|$ 

Mémoire utilisée

6 %

Fichier Edition Partage Enregistrer Lancer Outils Aide

18日 ● シネロ △ ◎ 調え回び ◎

Conception **Exécution** X Résultats 9/15 BenchmarksHeure de début :  $10$ Temps écoulé: 00:06:11 743 Total des Hits: Débit total : 1,12 MB Total des erreurs :  $10<sup>10</sup>$ Total des alertes :  $\mathbf{0}$ Nombre total d'utilisateurs lancés :  $10$  $\boldsymbol{u}$ Erreurs / Alertes<br>+ on on Nombre total d'itérations exécutées : 50  $-6$ Utilisateurs Temps de réponse moyen (req.):  $0,178s$  $-5$ Temps de réponse moyen (pages):  $0,178$  s Moyenne Hits/s:  $2,0$  hits/s  $\overline{4}$ Débit moyen :  $0,02$  Mb/s Temps de réponse actuel (req.):  $0,016 s$  $\overline{3}$ Temps de réponse actuel (page):  $0,016 s$ Hits/s actuel:  $3,0$  hits/s  $2 -2$ Débit actuel :  $0.02$  Mb/s Nombre d'utilisateurs actuels :  $10<sub>1</sub>$  $\Omega$  $10<sup>10</sup>$  $5,0 4,5$  $4,0$  $\odot$  3.5  $\frac{a}{\alpha}$  3.0 Hits/ 응  $-5$  $\overline{9}$  2.5  $^{2}$  2.0  $1,5$  $1,0.$  $0,5$  $0,0$ 00:02:00 00:04:00 00:04:30 00:01:30 00:02:30 00:03:00 00:03:30 00:05:00 00:05:30 00:06:00 Temps - Utilisateurs - Erreurs - Alertes - Hits/s - Temps de Réponse Moyen (req.) Détails des erreurs... Pas de limite Injecteurs de charge

Erreurs

 $\overline{0}$ 

Charge CPU

4 %

12/15 Conclusion

### *STL Agora, en synthèse*

- **•** Objectifs atteints
	- **Application web fonctionnelle**
	- **Bonnes performances**
	- **Cahier des charges respecté**
- **Expérience enrichissante** 
	- **Technique**
	- Méthodologique

# 13/15 Perspectives

- Correction d'anomalies
	- **Encodage**
- **Implémentation de nouvelles fonctionnalités** 
	- Client lourd, page d'administration plus complètes
	- Recherches non sensibles à la casse
	- $\blacksquare$  / Intégration d'une vraie solution de paiement

# Merci de votre attention

Avez-vous des questions ?

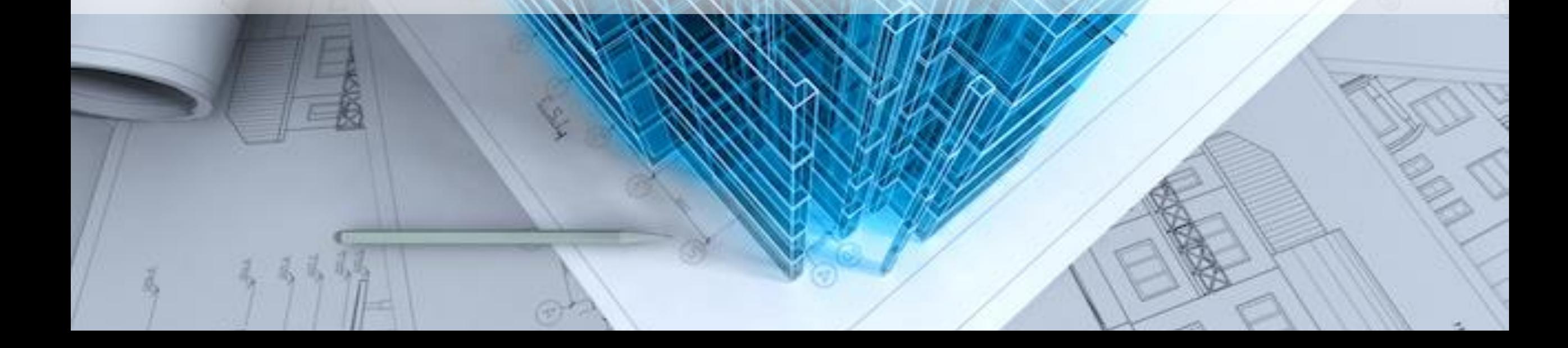

# Place à la démonstration !

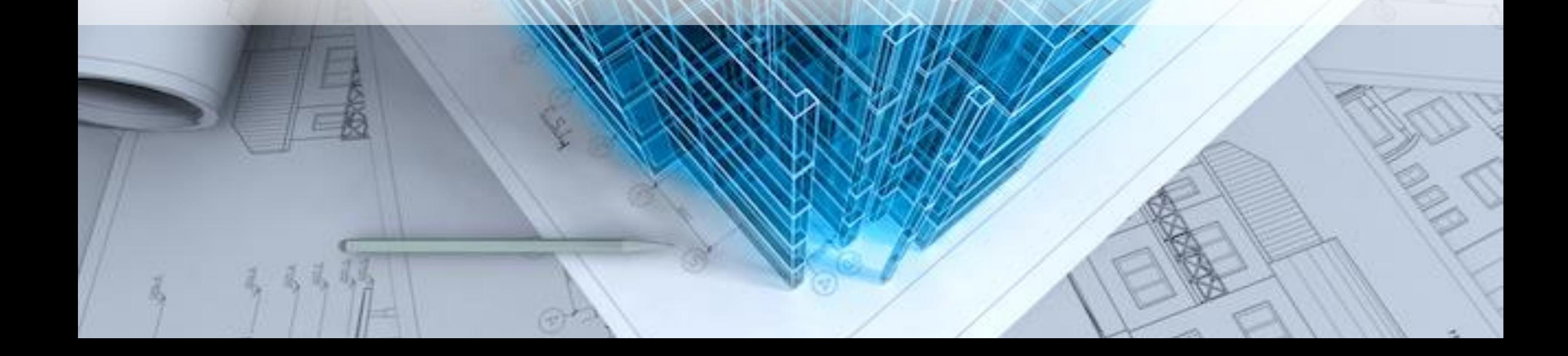

# 13/15 En plus (s'il reste du temps)

- Sécurité
	- **Site accessible en HTTPS**
- **Fonctionnalités du site** 
	- Statistiques accessibles sur la page d'administration
	- **Possibilité de réinitialiser son mot de passe**
	- $\blacksquare$ Filters
	- Redirection des erreurs en une page unique